A new permitting system is being implemented by the Land Development Office, Economic and Community Development Department, of the City of Chattanooga. The name of the new software is Viewpoint Cloud.

On Monday May 11th please visit<https://chattanoogatn.viewpointcloud.com/>

To get started you will need to create a user account.

Creating a user account can be done by clicking the "Sign Up" option in the top right corner of ViewPoint Cloud!

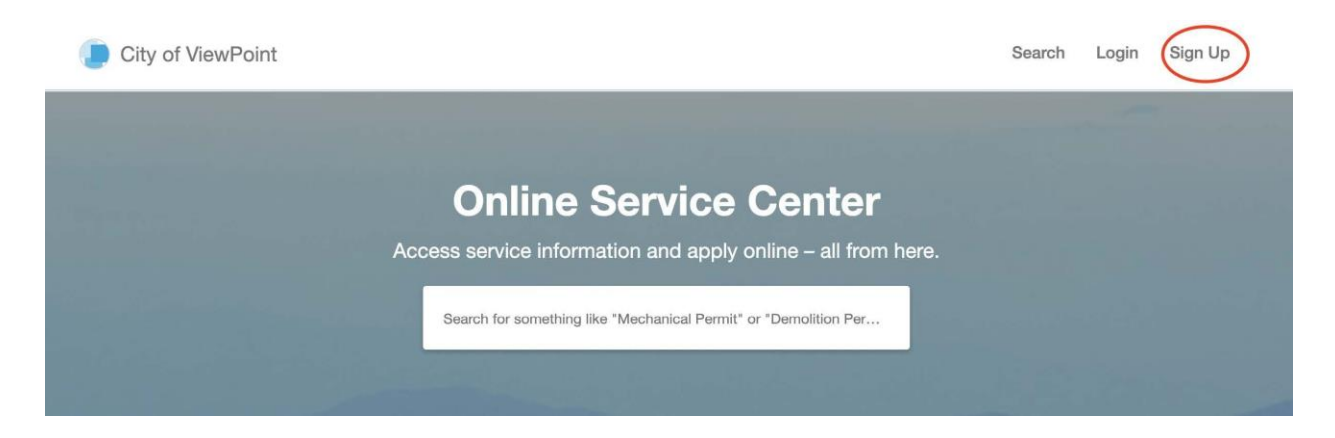

Next, click the "Sign up using Secure Portal" button. Then, when prompted, simply enter your email address and a secure password and then click "Sign Up" to create an account. Please note: all passwords must be at least eight characters and contain an uppercase letter, lower case letter, and number.

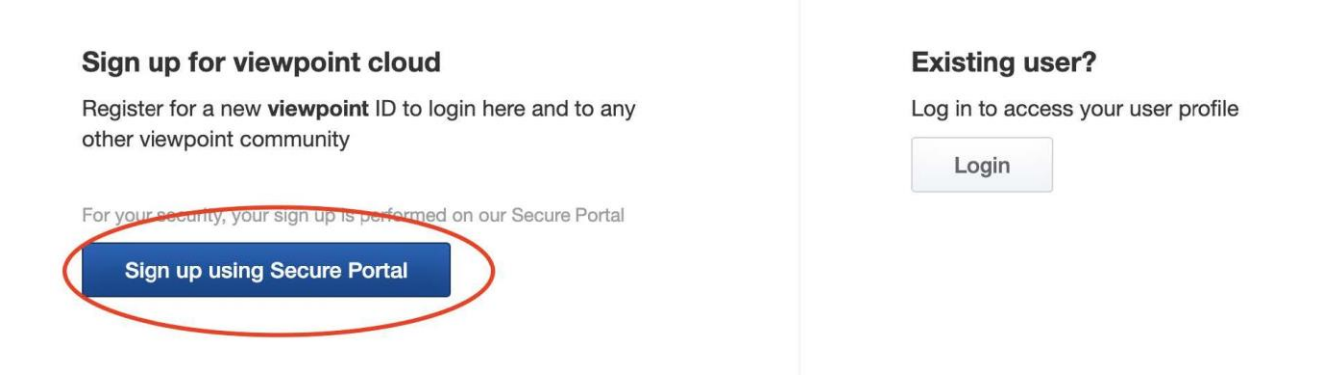

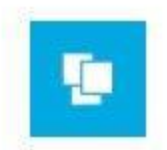

## Log in with your ViewPoint ID

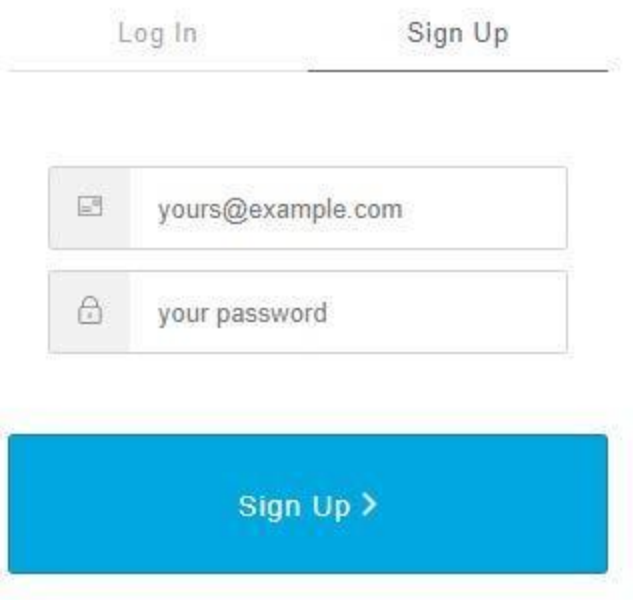

Once you have created your login you will now be ready to apply for permits, pay for permits online, attach documents to permits, schedule inspections, and manage permits you have been issued, or applied for. The Land Development office will accept paper permit applications for another week. When permits are approved you will still have the option of dropping a check off at the DRC office or mail it, until the building is reopened to the public.

All the active permits in the old system will be moved to Viewpoint Cloud Friday, May the 8th through the 10th. The IVR system for scheduling inspections should be active till the 21st of May, after that time you will need to schedule inspections online using your Viewpoint Cloud application.

At this time you will need to submit paper copies of commercial plans for review. You will also need to submit a paper copy of a building permit with the commercial plans. These paper forms are still be available on LDO site at: [http://www.chattanooga.gov/economic-community](http://www.chattanooga.gov/economic-community-development/land-development-office/forms-and-permits)[development/land-development-office/forms-and-permits](http://www.chattanooga.gov/economic-community-development/land-development-office/forms-and-permits)

We understand change is not always easy, but we feel this change is worth it. We will be here Monday to assist you with your questions. .